# <span id="page-0-0"></span>Arrays

## Young W. Lim

#### 2021-10-18 Mon

重

 $299$ 

イロト イ御 トイ ヨ トイ ヨト

## **Outline**

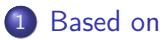

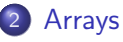

#### **[Pointers](#page-8-0)**

- [Arrays and Loops](#page-17-0)
- [Multi-dimensional arrays](#page-26-0)
- [Fixed size arrays](#page-36-0)
- [Dynamically allocated arrays](#page-44-0)
- [Dot product examples](#page-56-0)

**D F** 

← 中

 $QQ$ 

# <span id="page-2-0"></span>**1** "Self-service Linux: Mastering the Art of Problem Determination". Mark Wilding

## **1** "Computer Architecture: A Programmer's Perspective", Bryant & O'Hallaron

I, the copyright holder of this work, hereby publish it under the following licenses: GNU head Permission is granted to copy, distribute and/or modify this document under the terms of the GNU Free Documentation License, Version 1.2 or any later version published by the Free Software Foundation; with no Invariant Sections, no Front-Cover Texts, and no Back-Cover Texts. A copy of the license is included in the section entitled GNU Free Documentation License.

CC BY SA This file is licensed under the Creative Commons Attribution ShareAlike 3.0 Unported License. In short: you are free to share and make derivative works of the file under the conditions that you appropriately attribute it, and that you distribute it only under a license compatible with this one.

( □ ) ( <sub>□</sub> ) (

- $q$  gcc  $-v$
- o  $\text{gcc}$  -m32 t.c
- sudo apt-get install gcc-multilib
- sudo apt-get install g++-multilib
- o gcc-multilib
- g++-multilib
- $\bullet$  gcc  $-m32$
- objdump -m i386

4 D F

- ← 冊 →

 $QQ$ 

- <span id="page-4-0"></span>**•** Array declaration
- Array declaration examples
- Accessing an array element

4 **D F** ×. ← 同 B

 $QQ$ 

## Array declaration

T A[N]; // each element has the data type T // N such elements

### • allocation of contiguous region of NL bytes

- L: the byte size of the data type T
- $\bullet$   $x_A$ : the starting address of the region

### **•** introduces an identifier A

- A can be used as a pointer to the beginning of the array the value of this pointer is  $x_A$
- A[i] : the *i*-th element is at  $x_A + L \cdot i$
- $i$ : index between 0 and  $N 1$

### • allocation of contiguous region of LN bytes

- L: the byte size of the data type T
- N: the number of elements in an array
- $x_A, x_B, x_C, x_D$ : the starting address of each array

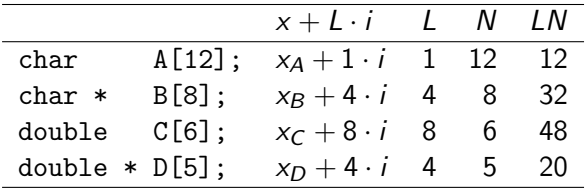

### Array declaration example

int E[12]; // each element has the data type int // 12 such elements

• E<sup>[i]</sup> access

- $\bullet$   $x_F + 4i$
- $E[i] \rightarrow %$ eax
- % edx : the starting address  $x_F$  of E
- %ecx : the index value i
- movl (%edx,%ecx,4), %eax
- move data at  $\%$ edx + 4 \*  $\%$ ecx) to  $\%$ eax

- <span id="page-8-0"></span>**•** Pointer declaration
- Addressing modes
- Pointer examples

不自下

 $\prec$ ← 同 э

#### Pointer declaration

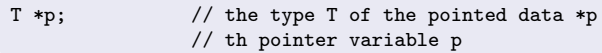

- p : a pointer to data of type T
- $x_p$ : the (address) value of p
- $x_p + L \cdot i$ : the (address) value  $p+i$
- $\bullet$  L : the size of data type T

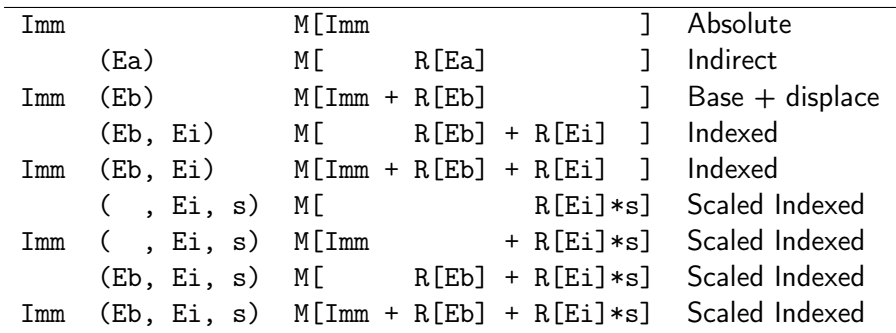

重

 $299$ 

イロト イ部 トメ ヨ トメ ヨト

• Assumptions in accessing an integer array int E[N]

- %edx holds the starting address of integer array E
- %ecx holds the integer index i
- leal to generate an address

```
E, E[0], E[i]
     \bullet *(&E[i] + i), &E[i]-E
• mov1 to reference memory
```

```
\bullet &E[2], E+i-1
```
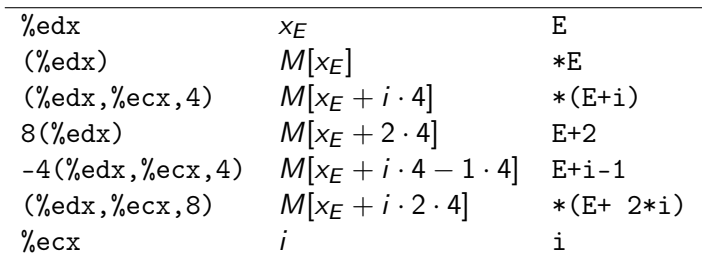

- %edx holds  $x_F$  (&E[0]),
- %ecx holds i

4 0 8

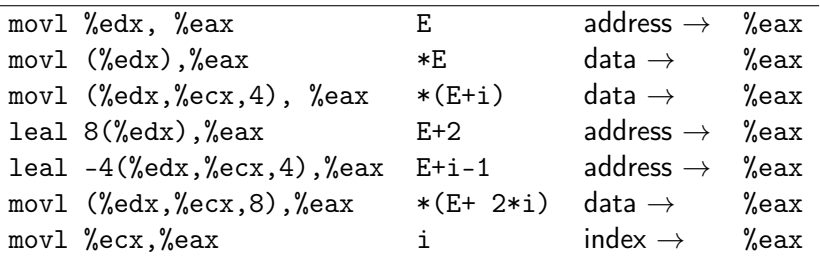

- %edx holds  $x_F$  (&E[0]),
- %ecx holds i

 $\overline{\phantom{a}}$ 

4 0 8

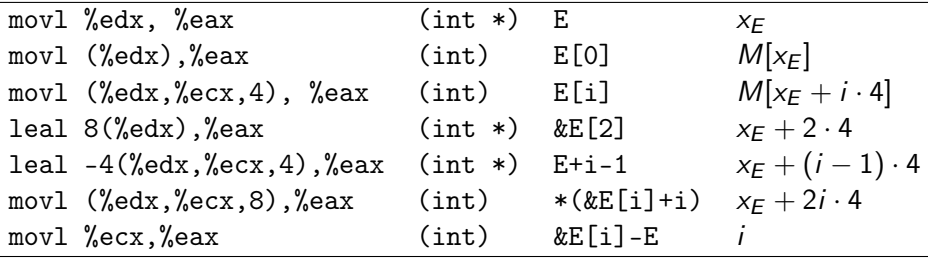

- %edx holds  $x_F$  (&E[0]),
- %ecx holds i

 $\overline{\phantom{0}}$ 

4 0 8

 $QQ$ 

• leal instruction is used to generate an address

leal  $8(\text{\%edx})$ ,  $\text{\%eax}$  E+2 leal  $-4$ (%edx,%ecx,4),%eax E+i-1

#### • mov1 instruction is used to reference memory

movl (%edx),%eax \*E movl  $(\sqrt[6]{\text{edx}}, \sqrt[6]{\text{ecx}}, 4)$ ,  $\sqrt[6]{\text{eax}}$  \*(E+i) movl  $(\%$ edx, $(\%$ ecx,8), $(\%$ ea=  $*(E+ 2+i))$ 

except in some cases, where  $mov1$  copies an address movl %edx, %eax E

 $QQ$ 

- to compute the offset of the desired element E[i] of a multi-dimensional array E a movl instruction is used
- with the start of the array  $x_F$  as the base address (%edx) and the possibly scaled offset as an index ( $%$ ecx  $*$  4)
- movl  $\left(\%$ edx, $\%$ ecx,4),  $\%$ eax  $\ast$  (E+i) = E[i]  $M$ [%edx + %ecx  $*$  4]

- <span id="page-17-0"></span> $\bullet$  (1) array references wihtin loops
- (2) decimal5 and decimal5\_opt
- (3) optimized c code
- (4) decimal5\_opt assembly
- (5) optimizations in assembly
- (6) optimizations in assembly
- (7) assembly with low level comments
- (8) assembly with high level comments

• arrays have very regular patterns that can be exploited by an optimizing compiler

• 
$$
abcd_{10} = a \cdot 10^4 + b \cdot 10^3 + c \cdot 10^2 + d \cdot 10^1 + e
$$

$$
\begin{array}{lll}\n\bullet & \left( \left( (a \cdot 10 + b) \cdot 10 + c \right) \cdot 10 + d \right) \cdot 10 + e \\
& \text{val} = x[0]; \\
& \text{val} = 10 * \text{val} + x[1]; \\
& \text{val} = 10 * \text{val} + x[2]; \\
& \text{val} = 10 * \text{val} + x[3]; \\
& \text{val} = 10 * \text{val} + x[3]; \\
& \text{val} = 10 * \text{val} + x[4]; \\
& \text{val} = 10 * \text{val} + x[4]; \\
& \text{val} = 10 * x[4]; \\
& \text{val} = 10 * x[4]; \\
& \text{val} = 10 * x[4]; \\
& \text{val} = 10 * x[4]; \\
& \text{val} = 10 * x[4]; \\
& \text{val} = 10 * x[4]; \\
& \text{val} = 10 * x[4]; \\
& \text{val} = 10 * x[4]; \\
& \text{val} = 10 * x[4]; \\
& \text{val} = 10 * x[4]; \\
& \text{val} = 10 * x[4]; \\
& \text{val} = 10 * x[4]; \\
& \text{val} = 10 * x[4]; \\
& \text{val} = 10 * x[4]; \\
& \text{val} = 10 * x[4]; \\
& \text{val} = 10 * x[4]; \\
& \text{val} = 10 * x[4]; \\
& \text{val} = 10 * x[4]; \\
& \text{val} = 10 * x[4]; \\
& \text{val} = 10 * x[4]; \\
& \text{val} = 10 * x[4]; \\
& \text{val} = 10 * x[4]; \\
& \text{val} = 10 * x[4]; \\
& \text{val} = 10 * x[4]; \\
& \text{val} = 10 * x[4]; \\
& \text{val} = 10 * x[4]; \\
& \text{val} = 10 * x[4]; \\
& \text{val} = 10 * x[4]; \\
& \text{val} = 10 * x[4]; \\
& \text{val} = 10 * x[4]; \\
& \text{val} = 10 * x[4]; \\
& \text{val} = 10 * x[4]; \\
& \text{val}
$$

#### decimal5 source code

```
int decimal5(int * x) {
  int i;
  int val = 0;
  for (i=0; i<5; ++i) {
    val = (10*val) + x[i];}
```
}

- loop index
- for loop

return val;

• start, final condition

### decimal5\_opt source code

```
int decimal5_opt(int *x) {
 int val = 0;
 int *xend = x + 4:
 do {
   val = (10*val) + *x;
   x++:
 } while (x \leq xend);
 return val;
}
  • pointer arithmetic
  do while loop
  • final condition
```
 $QQ$ 

 $A \oplus A \rightarrow A \oplus A$ 

# (3) optimized c code

- rather than using a loop index  $i$  (++i) pointer arithmetic is used  $(x++)$ to step through successive array elements
- computes the address of the final array elements (xend) use a comparison to this address as the loop test
- a do-while loop is used since there will be at least one loop iteration

## decimal5 source code for (i=0; i<5; ++i) {  $val = (10*val) + x[i];$ }

$$
\begin{array}{l}\n\text{decimal5-opt source code} \\
\text{int *xend = x + 4; \\
\text{do {\n val = (10*val) + *x; }\n x++; \\
\text{while (x <= xend);}\n\end{array}
$$

#### decimal5\_opt assembly code

```
movl 8(%ebp), %ecx
 xorl %eax, %eax
 leal 16(%ecx), %ebx
L12leal (%eax,%eax,4), %edx
 movl (%ecx), %eax
 leal (%eax,%edx,2), %eax
 addl $4, %ecx
 cmpl %ebx, %ecx
 jbe .L12
```
#### decimal5\_opt source code

```
int decimal5_opt(int *x) {
  int val = 0;
  int *xend = x + 4;
```

```
do {
  val = (10*val) + *x;
  x++;
} while (x \leq xend);
```
4 D F

return val;

}

 $\Omega$ 

→ イ何 ト → ヨ ト → ヨ ト

### optimized assembly code

leal (%eax,%eax,4), %edx movl (%ecx), %eax leal (%eax,%edx,2), %eax

```
source code
do {
 val = (10*val) + *x;x++;
}
```
using leal to compute 5\*val as val+4\*val

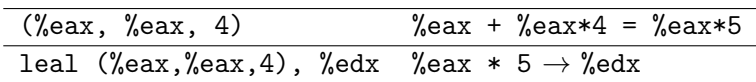

ä,

 $QQ$ 

 $\sqrt{m}$   $\rightarrow$   $\sqrt{m}$   $\rightarrow$   $\sqrt{m}$ 

4 D F

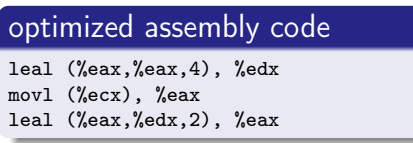

#### source code

```
do {
  val = (10*val) + *x;x++;
}
```
4 D F

 $\leftarrow$   $\leftarrow$   $\leftarrow$   $\leftarrow$   $\leftarrow$ 

using leal with a scaling factor to scale 10\*val

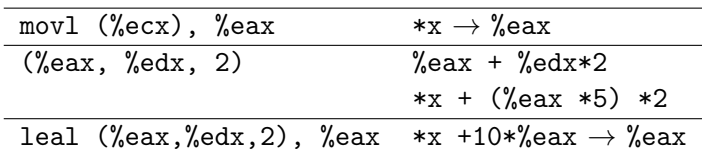

 $QQ$ 

医氯化医

## decimal5\_opt assembly code (1)

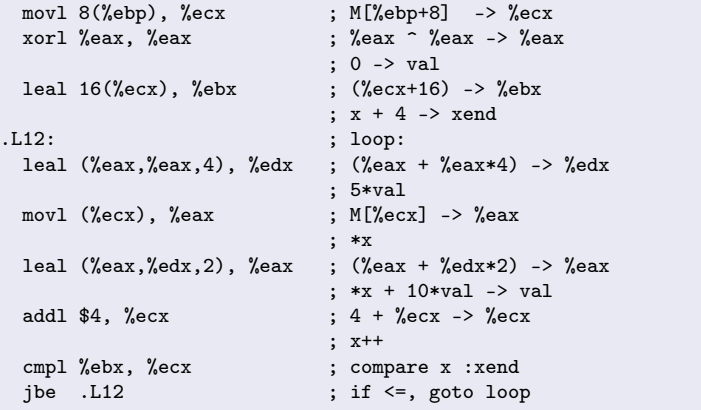

4 D F

← 中

 $299$ 

B

## decimal5\_opt assembly code (2)

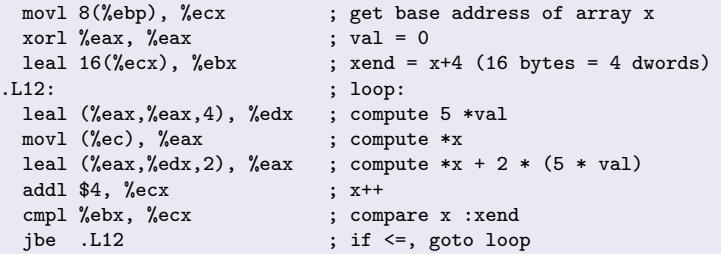

4 **D F** 

D.

э

 $QQ$ 

- <span id="page-26-0"></span>• Nested array view
- Multi-dim array view example
- Nested array view example
- Row major order
- Accessing multi-dimensional arrays
- Accessing 2-dimensional arrays
- Accessing 2-dimensional arrays examples

## 2-d array declaration int A[4][3]

## nested array declaration

typedef int Row [3]; Row A[4];

- data type Row is defined to be an array of three integers int  $\Box$  [3]
- array A contains four such arrays  $Row \Box$  [4]
- each  $A[i]$  requiring 12 bytes to store the three integers
- the total array size is then  $4*4*3 = 48$  bytes

## 2-d array declaration

int A[4][3]

- a 2-dimensional array A with 4 rows and 3 columns referenced as A[0][0] trought A[3][2]
	- row major order

all elements of row 0 followed by all elements of row 1, and so on

## 2-d array declaration

int A[4][3]

- viewing A as an array of 4 elments  $(Row [4])$ . each of which is an array of 3 int's (int [3])
	- first A[0] (row 0) followed by second A[1] ( row 1 ), and so on

4 0 8

## Row major order (1)

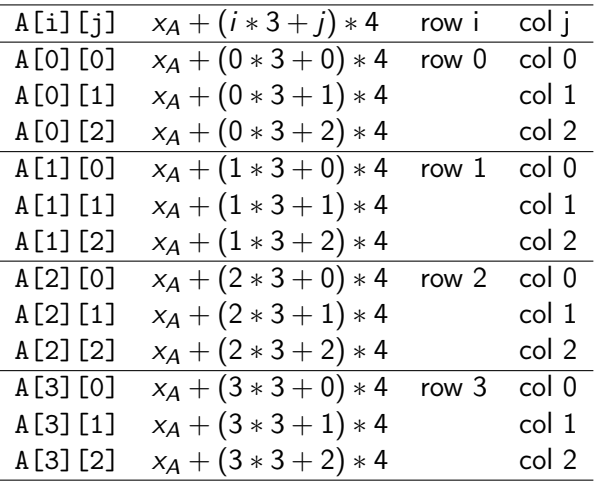

Young W. Lim **[Arrays](#page-0-0)** 2021-10-18 Mon 31/66

重

 $2990$ 

イロト イ部 トメ ヨ トメ ヨト

# Row major order (2)

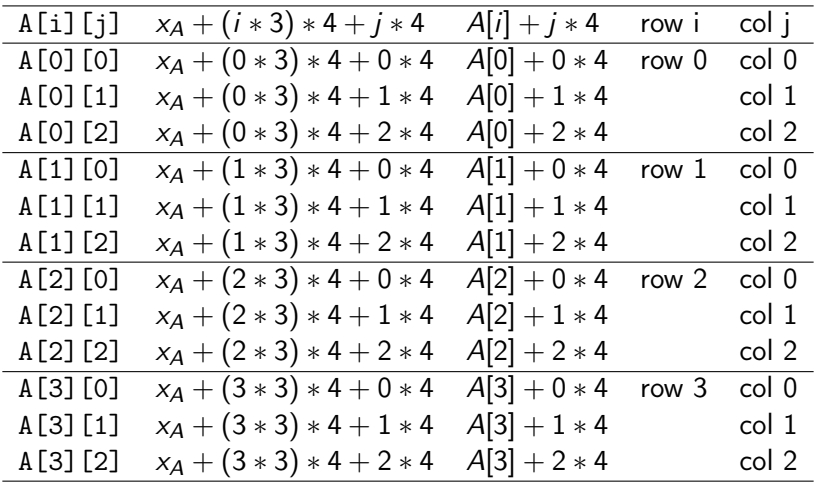

重

 $2990$ 

イロト イ部 トメ ヨ トメ ヨト

- the compiler generates code to compute the offset of the desired element
- **o** then use a movl instruction
	- the start of the array as the base address
	- the (possibly scaled) offset as an index

**•** computing the offset of the desired element

```
\bullet T D[R][C];
  array element D[i][j] is at memory address
  x_D + (i \cdot C + i) \cdot Lwhere L is the size of the type T
```
• then use a movl instruction with a base address and a scaled index

movl (%eax, %edx), %eax

## 2-d array declaration

int A[4][3]

- $\bullet$  %eax contains  $x_A$
- %edx holds i
- %ecx holds *i*
- $\bullet$  copy A[i][j] to %eax

4 0 8

#### 2-d array declaration

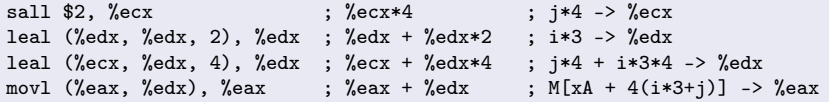

- sal (shift arithmetic left)
- sar (shift arithmetic right)
- shl (hsift logical left)
- shr (shift logical right)

- <span id="page-36-0"></span>• Fixed size arrays
- Dot product example of fixed size arrays
- Fixed size array (1) fprod and fprod\_opt
- Fixed size array (2) assembly for fprod
- Fixed size array (3) assembly with comments

### • an array with a known constant size an array of constant known size

#### constant size

#define N 16 typedef int fmatrix[N][N];

4 D F

**同 > <** 

э

 $QQ$ 

#### Dot product example

```
int fprod(fmatrix A, fmatrix B, int i, int k)
{
  int j; int result = 0;
  for (j=0; j<N; j++)
     result += A[i][i] * B[j][k];return result;
}
```
- $\bullet$  *i*-th row of A[i][i]
- $k$ -th column of  $B[i][k]$

- the c compiler is able to make many optimizations for code operating on multi-dimensional arrays of fixed size
- $\bullet$  the loop will access the *i*-th row elements of array A  $A[i][0], A[i][1], \ldots, A[i][15]$  in sequence
- these elements occupy adjacent locations in memory
- use a pointer Ap to access the successive locations  $Ap$  += 1

つひひ

- $\bullet$  the loop will access the k-th column elements of array B  $B[0][k], B[1][k], \ldots, B[15][k]$  in sequence
- these elements occupy 64-byte bytes apart locations in memory
- use a pointer Bp to access these successive locations  $Bp$  +=  $N$
- in c, this pointer is shown as being incremented by  $N = 16$ . althogh in fact the actual pointer is incremented by  $4*16=64$  bytes

つひひ

#### fprod source code

```
#define N 16
typedef int fmatrix[N][N];
```

```
int fprod(fmatrix A,
fmatrix B, int i, int k)
{
  int j;
  int result = 0;
  for (i=0; i< N; i++)result +=
      A[i][i] * B[i][k];return result;
}
```
#### fprod\_opt source code

```
int fprod_opt(fmatrix A,
fmatrix B, int i, int k) {
  int *Ap = & A[i][0];int *Bp = kB[0][k];int cnt = N - 1;
 int result = 0:
```

```
do {
   result += (*Ap) * (*Bp);
   Ap += 1;
   cnt--;
 } while (cnt >= 0);
 return result;
}
```
4 D F

 $\Omega$ 

イ押 トイヨ トイヨ トー

### fprod assembly code

.L23:

movl (%edx), %eax imull (%ecx), %eax addl %eax, %esi addl \$64, %ecx addl \$4, %edx decl %ebx jns .L23

#### fprod\_opt source code

```
int fprod_opt(fmatrix A,
fmatrix B, int i, int k) {
 int *Ap = & A[i][0];int *Bp = kB[0][k];int result = 0:
```
4 D F

```
do {
 result += (*Ap) * (*Bp);
  Ap += 1; // 4 bytes stride
  Bp += N; // 64 bytes stride
  cnt--;
}
return result;
```
}

 $\Omega$ 

イ押 トイヨ トイヨ トー

#### fprod assembly code with comments

.L23:

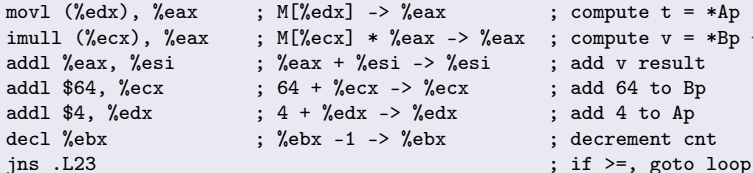

重

 $\sqrt{m}$  )  $\sqrt{m}$  )  $\sqrt{m}$  )

4 D F

 $QQ$ 

 $= *Bp + t$ 

- <span id="page-44-0"></span>**o** one-dimensional arrays of variable size no known constant size int [] in a function argument
- **multi-dimensional arrays of variable size** when all the sizes are known at the compile time except the size of the first dimension int [][L][M][N] in a function argument

- in many applications, a code is required to work for arbitrary size arrays that have been dynamically allocated
- for these we must explicitly enocde the mapping of multi-dimensional arrays into one-dimensional ones

- the heap is a pool of memory available for storing data structures
- storage on the heap is allocated using the library functions
	- malloc allocates uninitialized size bytes void \* malloc(size\_t size)
	- calloc allocates initialized nmemb elements of size bytes void \* calloc(size\_t nmemb, size\_t size)
- C requiresthe program to explicitly free allocated sapce using the library function free
	- void free(void \*ptr)

• define a vmatrix type as simply as int  $*$ 

# vmatrix definition typedef int \*vmatrix;

• to allocate and initialize storage for an  $n \times n$  array of integers, calloc library function can be used calloc(sizeof(int), n\*n);

#### new\_vmatrix definition

```
var matrix new vmatrix(int n)
{
   return (vmatrix) calloc(sizeof(int), n*n);
```
}

4 D F

- **•** calloc library function has two arguments
	- the size of each array element
	- the number of array elements required
- attempts to allocate space for the entire array
	- if successful.
		- it initializes the entire region of memory to 0s
	- if sufficient space is not available, it returns null

# Accessing a dynamically allocated array example (1)

## dynamically allocated array type

```
typedef int *vmatrix;
```

```
vmatrix A // int *A;
```
## dynamic allocation

```
vmatrix new vmatrix(int n) {
  return (vmatrix) calloc( sizeof(int), n*n );
}
. . .
```
#### accessing

```
int var_elem (vmatrix A, int i, int j, int n)
{
 return A[i*n +j];
}
```
 $QQ$ 

### accessing function parameters

```
int var_elem (vmatrix A, int i, int j, int n)
{
  return A[(i*n)+j);}
```
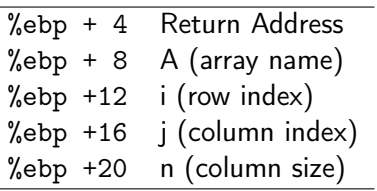

4 D F

 $\leftarrow$   $\leftarrow$   $\leftarrow$   $\leftarrow$ 

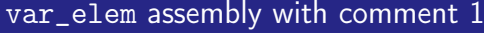

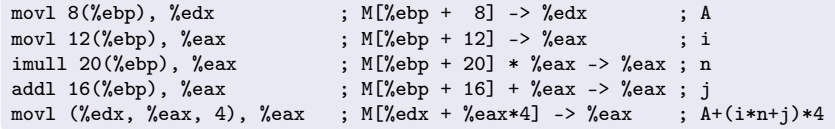

## var\_elem assembly with comment 2

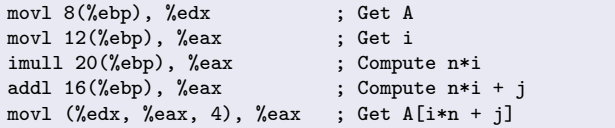

4 0 8

э

## fixed size array  $A[4][4]$

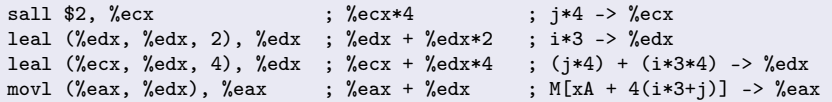

### variable size array A[][n]

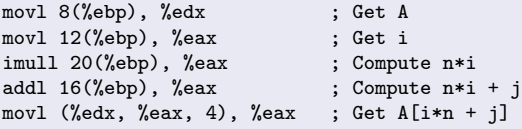

4 D F

- イ 局 ∍  $\rightarrow$  э

- **•** dynamic version is somewhat more complex
	- unknown row size (the 1st dimension is not knwon)
	- $\bullet$  must use a multiply instruction to scale *i* by *n* rather than a series of shifts (sal) and adds
- this multiplication is not significant performance penalty for modern processors

つひひ

## Index computation for dynamically allocated arrays

- in many cases, the compiler can simplify the index computations for variable sized arrays using the same principles as the fixed array case
- the compiler is able to eliminate the integer multiplication by exploiting the sequential access pattern resulting from the loop structures

つひひ

- Spilling is a common problem for IA32, since the processor has so few registers
- not enough registers to hold all the needed temporary data
- **•** must keep some local variables in memory
- **•** register spilling

#### <span id="page-56-0"></span>vprod ver 1

```
typedef int *vmatrix;
int vprod(vmatrix A,
          vmatrix B,
          int i, int k,
          int n)
{
  int j;
  int result = 0:
  for (i=0; i \le n; i++) {
    result +=
      A[i*n+j] * B[i*n+k];return result;
}
```
#### vprod ver 2

```
int vprod(vmatrix A,
          vmatrix B,
          int i, int k,
          int n)
{
  int *Ap = \&A[i*n];int njk = k, cnt = n, result = 0;
  if (n <= 0) return result;
  do {
    result += (*Ap) * B[njk];A<sub>D</sub>++:
    njk += n;
    cnt--;
  } while (cnt);
 return result;
}
```
G.

 $A \cap B \rightarrow A \Rightarrow A \Rightarrow B \rightarrow$ 

4 D F

 $\eta$ an

#### vprod ver 2 assembly

.L37:

movl 12(%ebp), %eax movl (%ebx), %edi addl \$4, %ebx imull (%eax,%ecx,4), %edi addl %edi, %esi addl 24(%ebp), %ecx decl %edx jnz .L37

```
%ebp + 4 Return Address
%ebp + 8 A (array name)
%ebp +12 B (array name)
%ebp +16 i (row index)
%ebp +20 j (column index)
%ebp +24 n (column size)
```
#### vprod ver 2

```
int vprod(vmatrix A,
          vmatrix B,
          int i, int k,
          int n)
{
  int *Ap = \& A[i*n];int njk = k, cnt = n, result = 0;
  if (n <= 0) return result;
  do {
    result += (*Ap) * B[njk];A<sub>D</sub>++:
   njk += n;
    cnt--;
 } while (cnt);
 return result;
}
```
イロト イ押ト イヨト イヨト

 $\equiv$   $\Omega$ 

### vprod ver 2 assembly with comment

.L37:

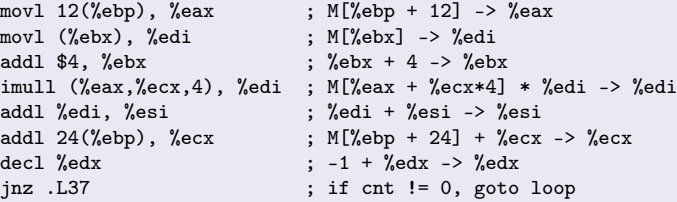

#### vprod ver 2 assembly legends

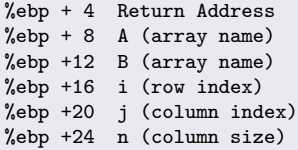

%edx holds cnt %ebx holds Ap %ecx holds njk %esi holds results

э

**4 ロト 4 母 ト 4** 

 $QQ$ 

### vprod ver 2 assembly with comment2

.L37:

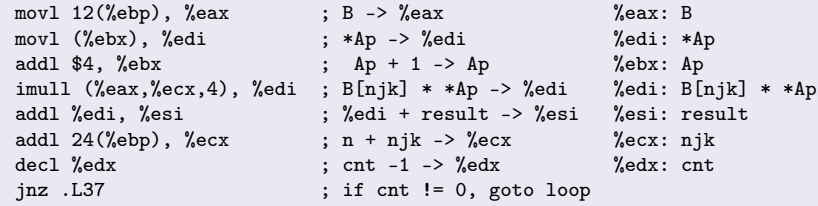

### vprod ver 2 assembly legends

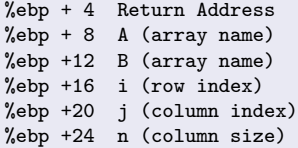

%edx holds cnt %ebx holds Ap %ecx holds njk %esi holds results

э

**4 ロト 4 母 ト 4** 

 $QQ$ 

# Dot product examples of variable size arrays (1)

### • dot product example

- $\bullet$  *i*-th row of A[i][j]
- $k$ -th column of  $B[j][k]$

#### vprod ver 2 source

```
int vprod(vmatrix A, vmatrix B, int i, int k, int n)
{
  int j; int result = 0;
  for (j=0; j<n; j++)
      result += A[i*n +j] * B[j*n +k]:
  return result;
}
```
- $A[i*n+j] * B[j*n+k]$
- eliminate the integer multiplication  $i * n$  and  $j * n$ by exploiting the sequential access pattern
- rather than generating a pointer variable Bp the compiler creates an integer variable njk for n Times j Plus k since its value n\*j+k relative to the original code
- initially, njk equals k, and it is incremented by n by each iteration

つひひ

- $\bullet$  *i*-th row of A and *k*-th column of B  $A[i*n+j] * B[i*n+k]$
- $\bullet$  accessing *i*-th row of A
	- a pointer type int \*Ap
	- assign the starting address of *i*-th row  $Ap = \&A[i*n+0]$ Ap points to the first element of the *i*-th row
	- sequentially access n elements by incrementing the pointer Ap++ another loop variable cnt =  $n, n-1, \ldots, 1$ 
		- after  $Ap = kA[i*n], *Ap$  accesses  $A[i*n+0]$
		- after  $Ap++$ , \*Ap accesses  $A[i*n+1]$
		- after  $Ap++$ ,  $*Ap$  accesses  $A[i*n+2]$

- $\bullet$  *i*-th row of A and *k*-th column of B  $A[i*n+j] * B[i*n+k]$
- accessing  $k$ -th column of B
	- each column element has a stride of n
	- increments  $njk$  by  $n : njk + n; =$
	- $njk = k$ ,  $k+n$ ,  $k+2n$ ,  $k+3n$ , ...
		- $\bullet$  B[0\*n+k] the first element of the k-th column
		- $\bullet$  B[1\*n+k] the second element of the k-th column
		- $\bullet$  B[2\*n+k] the third element of the k-th column

## Dot product examples of variable size arrays (5)

## Assumptions

 $.15$ 

- %edx holds cnt
- %ebx holds Ap
- %ecx holds njk
- %esi holds results

## partial assembly listing

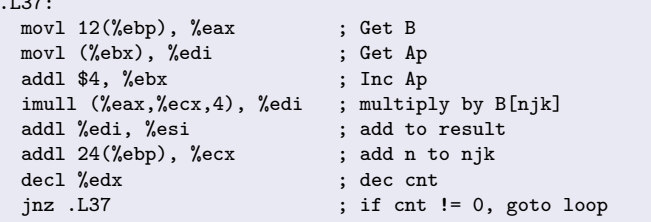

4 D F → 何 ▶  $QQ$ 

# <span id="page-65-0"></span>Dot product examples of variable size arrays (6)

- variables B and n must be retrievd from memory on each iteration (register spilling)
- the compiler chose to spill variables B and n because they are read only they do not change value within the loop

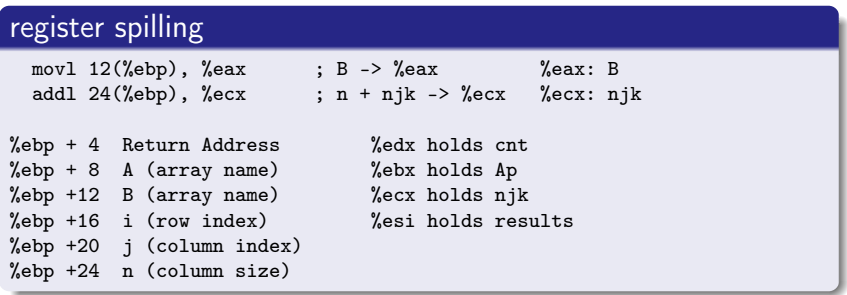

つひひ